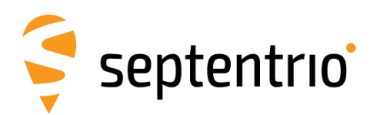

Leuven, August 8<sup>th</sup>, 2023

## **Customer Notification– OSNMA key changes**

## **Product Affected: All Septentrio product supporting OSNMA**

With the current notification, we want to inform that since August 3rd 2023, the scope of the OSNMA Public Observation Test phase has evolved as follows:

The Galileo **OSNMA** Signal in Space (SIS) broadcast has been updated on Thursday 03-Aug-2023 at 11:00. The change in the applicable OSNMA SIS ICD and Receiver guidelines implies a change in the format of the broadcast Signal in Space (SIS) as per OSNMA SIS ICD.

The updated ICD description can be found [here.](https://linkprotect.cudasvc.com/url?a=https%3a%2f%2fwww.gsc-europa.eu%2fsites%2fdefault%2ffiles%2fsites%2fall%2ffiles%2fGalileo_OSNMA_SIS_ICD_v1.0.pdf&c=E,1,RXXBeuF2DSawggeaXzQmhax5VFtNRZZnCgbIMM1PwaPgX0mh5dgWURWFJzcq8m27sZdxC4hD62fhs7ibbjb9nXlODsaGXL9C63h0z7r4XIPCyyvJ_COi5gpwFg,,&typo=1) Together with the protocol update, cryptographic keys have been updated as well. In order to regain access to the OSNMA authentication function, users are requested to collect updated keys from the EUSPA website, as described in the [OSNMA IDD ICD](https://linkprotect.cudasvc.com/url?a=https%3a%2f%2fwww.gsc-europa.eu%2fsites%2fdefault%2ffiles%2fsites%2fall%2ffiles%2fGalileo_OSNMA_IDD_ICD.pdf&c=E,1,n67lZnJAFTubHOC-v-MKFf-sAF6r86AwGskfckKjvbr3XKR5OpFS4q6GQ-3YrxCQVX_7z-998BykLCoXfPT0UC01tkPPuPKfmjkm986ZKg,,&typo=1) document.

The latest Septentrio receiver firmware (SW 4.14.x) fully supports the Galileo OSNMA protocol update. However, **updated keys** need to be introduced using the available web user interface or by entering the following commands:

'setGalOSNMAPublicKeys' has to be used to introduce the new (PEM-formatted!) public key, while the new MerkleTree root key can be specified with the 'setGalOSNMAUsage' command.

Other receivers which support OSNMA and have not (yet) received this update (i.e. PolaRx5), will currently be able to use OSNMA by updating the keys as well.

Detailed instructions can be found in [this online article.](https://customersupport.septentrio.com/s/article/How-to-retrieve-keys-and-insert-them-in-the-receiver-to-use-the-OSNMA-service)

Our technical support department can be reached at [customersupport.septentrio.com](https://customersupport.septentrio.com/) and will be happy to assist you if needed.

Best Regards, François Freulon Head of Product Management

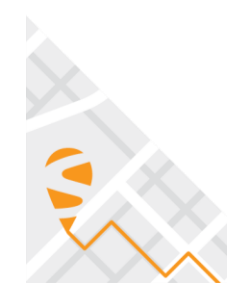

**EMEA (HQ) Greenhill Campus** Interleuvenlaan 15i 3001 Leuven, Belgium +32 16 30 08 00

**Americas** Los Angeles, USA

**Asia-Pacific** Melbourne, Australia Shanghai, China Yokohama, Japan

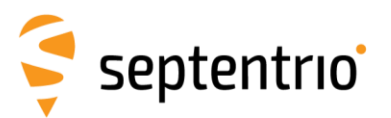

septentrio.com

sales@septentrio.com

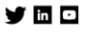